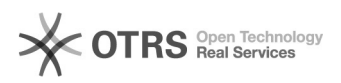

## Editar PDF pelo LibreOffice

## 12/05/2024 17:22:43

## **Imprimir artigo da FAQ**

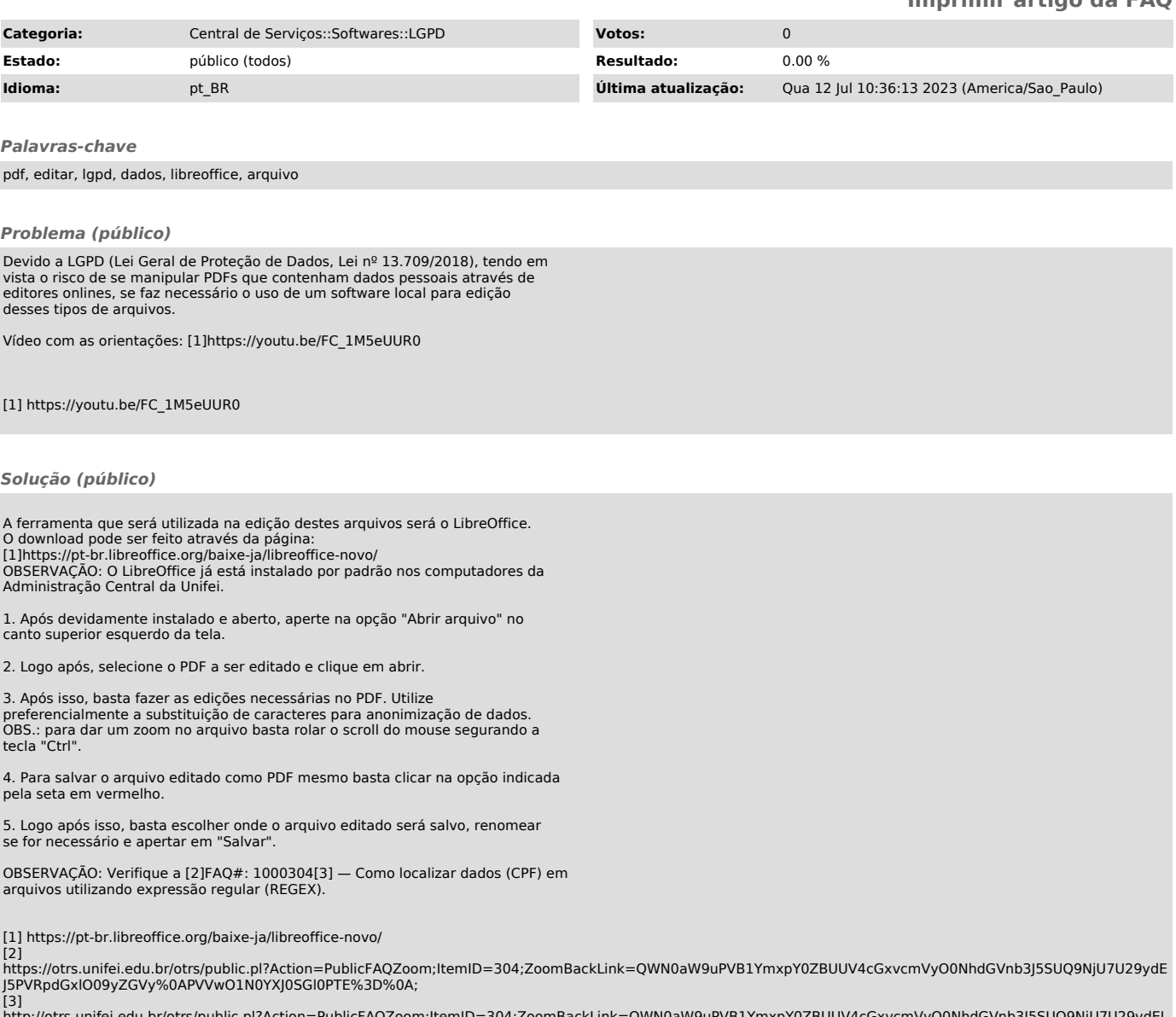

http://otrs.unifei.edu.br/otrs/public.pl?Action=PublicFAQZoom;ItemID=304;ZoomBackLink=QWN0aW9uPVB1YmxpY0ZBUUV4cGxvcmVyO0NhdGVnb3J5SUQ9NjU7U29ydEJ<br>5PVRpdGxlO09yZGVy%0APVVwO1N0YXJ0SGl0PTE%3D%0A;